**«Методические рекомендации по заполнению формы сообщения от граждан, юридических лиц, индивидуальных предпринимателей, органов государственной власти, органов местного самоуправления о наличии на страницах сайтов в сети «Интернет» противоправной информации»**

**Федеральный закон от 27.07.2006 N 149-ФЗ «Об информации, информационных технологиях и о защите информации»**

**Единая автоматизированная информационная система «Единый реестр доменных имен, указателей страниц сайтов в сети «Интернет» и сетевых адресов, позволяющих идентифицировать сайты в сети «Интернет», содержащие информацию, распространение которой в Российской Федерации запрещено» (ЕАИС).**

**Создание, формирование и ведением ЕАИС осуществляет Роскомнадзор.**

**ОСНОВАНИЯМИ для включения в ЕАИС являются решения уполномоченных органов**

### **Запрещенная информация**

- **— материалы с порнографическими изображениями несовершеннолетних и (или) объявлений о привлечении несовершеннолетних в качестве исполнителей для участия в зрелищных мероприятиях порнографического характера;**
- **— информация о способах, методах разработки, изготовления и использования наркотических средств, психотропных веществ и их прекурсоров, новых потенциально опасных психоактивных веществ, местах их приобретения, способах и местах культивирования наркосодержащих растений;**
- **— информация о способах совершения самоубийства, а также призывов к совершению самоубийства;**
- **—информация о несовершеннолетнем, пострадавшем в результате противоправных действий (бездействия), распространение которой запрещено федеральными законами;**
- **— информация, касающаяся деятельности по организации и проведению азартных игр и лотерей с использованием сети «Интернет» и иных средств связи;**
- **— информация о фактах розничной продажи дистанционным способом алкогольной продукции;**
- **— информация, направленная на склонение или иное вовлечение несовершеннолетних в совершение противоправных действий, представляющих угрозу для их жизни и (или) здоровья либо для жизни и (или) здоровья иных лиц;**
- **— информация, содержащая предложение о розничной торговле лекарственными препаратами;**
- **— информация, распространяемая посредством сети «Интернет», решение о запрете к распространению которой на территории Российской Федерации принято судом.**

Внесудебный порядок. Органы государственной власти, принимающие участие в<br>формировании ЕАИС

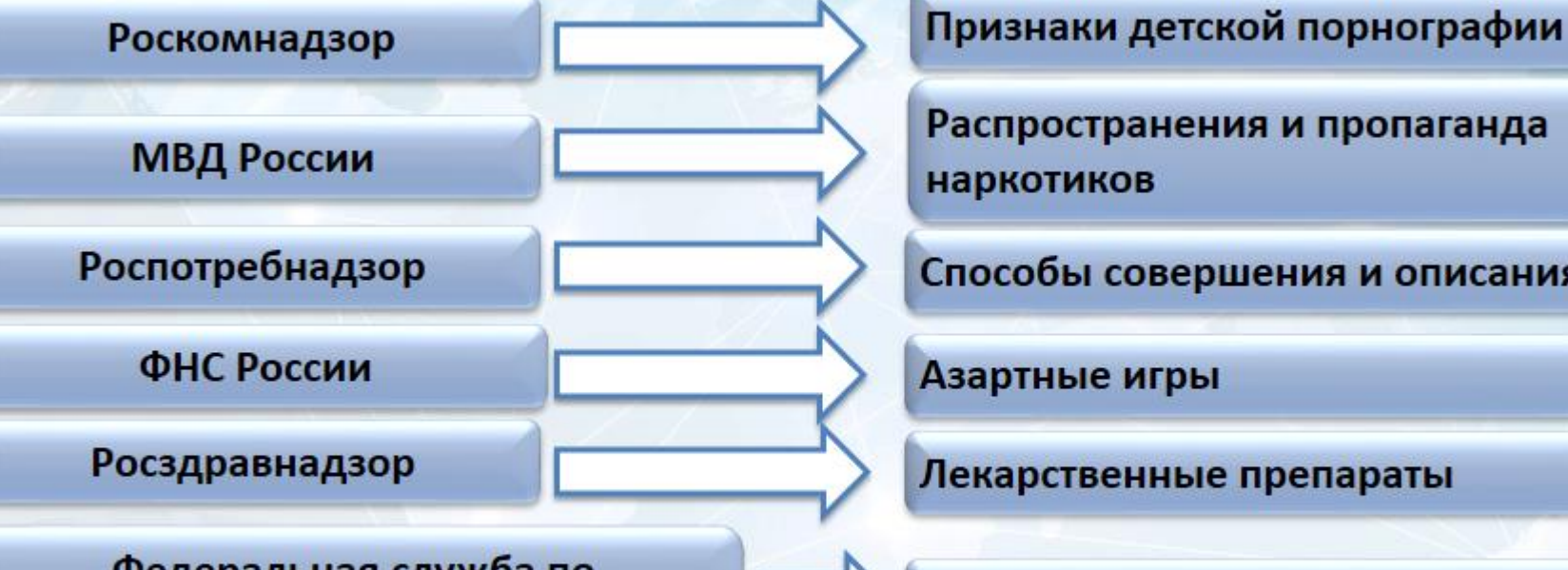

Федеральная служба по регулированию алкогольного рынка

Федеральное агентство по делам молодежи

Дистанционная продажа алкоголя

*подтверждения* 

*внесение информации* 

*в реестр оператором*

Склонение несовершеннолетних к противоправным действиям

## **Порядок работы с внешней формой**

1 2МАССОВЫХ КОММУНИКАЦИЙ

Ru I En

#### ЕДИНЫЙ РЕЕСТР

оменных имен, указателей страниц сайтов в сети «Интернет» и сетевых адресов. озволяющих идентифицировать сайты в сети «Интернет», содержащие нформацию, распространение которой в Российской Федерации запрещено

- айдерам хостин смотр реест
- Через форму, опубликованную ниже, вы можете получить данные о нахождении доменны имен, указателей страниц сайтов в сети "Интернет" и сетевых адресов, позволяющих идентифицировать сайты в сети "Интернет", содержащие информацию, распространение
- которой в Российской Федерации запрещено, в Едином реестре

Для проверки ограничения доступа к сайтам и (или) страницам сайтов сети «Интернет» в рамках исполнения иных положений Федерального закона от 27.07.2006 года № 149-ФЗ «Об информации, информационных технологиях и защите информации», рекомендуем воспользоваться универсальным сервисом проверки ограничения доступа

**На сайте Роскомнадзора перейти по ссылке на Единый реестр. Перейти на страницу «Приём сообщений»**

### **© РОСКОМНАДЗОР**

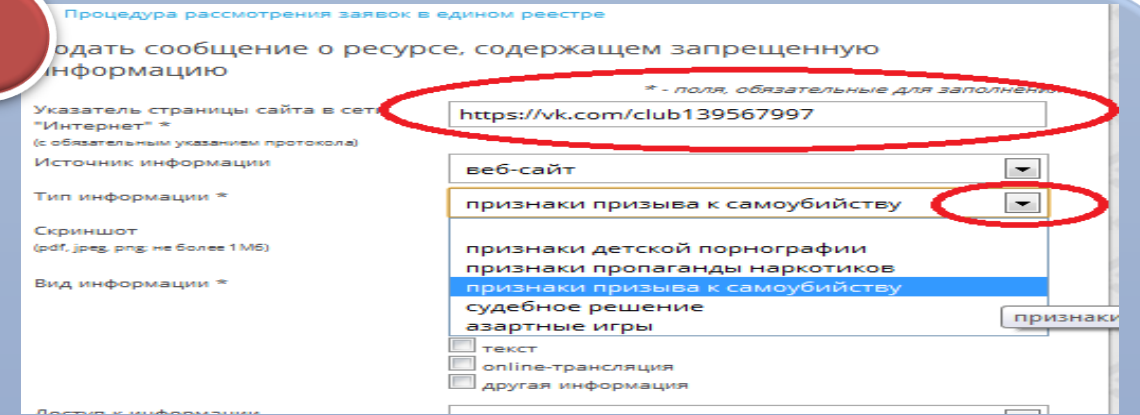

**Приступить к заполнению формы. Поля отмеченные звездочками являются обязательными полями для заполнения!**

**В первом поле «Указатель страницы сайта в сети «Интернет» (с обязательным указанием протокола)» необходимо вставить ранее скопированный адрес Интернетстраницы, на которой найдена запрещенная информация.**

**Обратите внимание, чтобы адрес содержал указание на используемый протокол http:// или https://**

**В поле «Источник информации» указать соответствующий источник информации (как правило, «веб-сайт»)**

**В поле «Тип информации» необходимо выбрать из предложенного.**

## **Порядок работы с внешней формой**

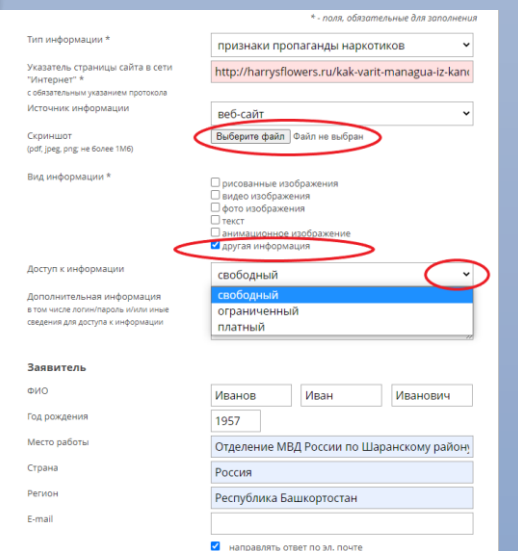

3

**Графа «Выбрать файл» не является обязательной к заполнению строкой. Однако, в целях оказания помощи специалистам, рассматривающим сообщение, рекомендуем сделать скриншот запрещенной информации в формате .pdf, .jpeg, .png, объем файла не должен превышать 1Мб. В графе «Вид информации» выбираем один из представленных вариантов; если ни один вариант не подходит, ставим галочку в графе «Другая информация». В графе «Доступ к информации» выбираем из представленных трех вариантов, в данном случае доступ к информации свободный (отсутствие паролей и регистрации).**

Также как и в случае с прикреплением скриншота страницы рекомендуем заполнить графу **«Дополнительная информация»** (желательно указать логин и пароль в дополнительно информации, если они обязательны для доступа, например, к «закрытой группе») и графы раздела **«Заявитель».**

В графе **«Email»** необходимо указать адрес электронной почты, на который придет информация по итогам рассмотрения Вашего сообщения. Для получения ответа об итогах рассмотрения необходимо поставить галочку напротив опции «направлять ответ по эл. почте». Повторно обращаем внимание, что графы, не отмеченные звездочкой, не обязательны для заполнения.

На этом этапе заявление можно считать заполненным, в связи с чем необходимо ввести в соответствующее поле **«Защитный код»** и нажать на кнопку **«Направить сообщение».**

# РАССМОТРЕНИЕ ЗАЯВОК В ЕДИНОМ РЕЕСТРЕ

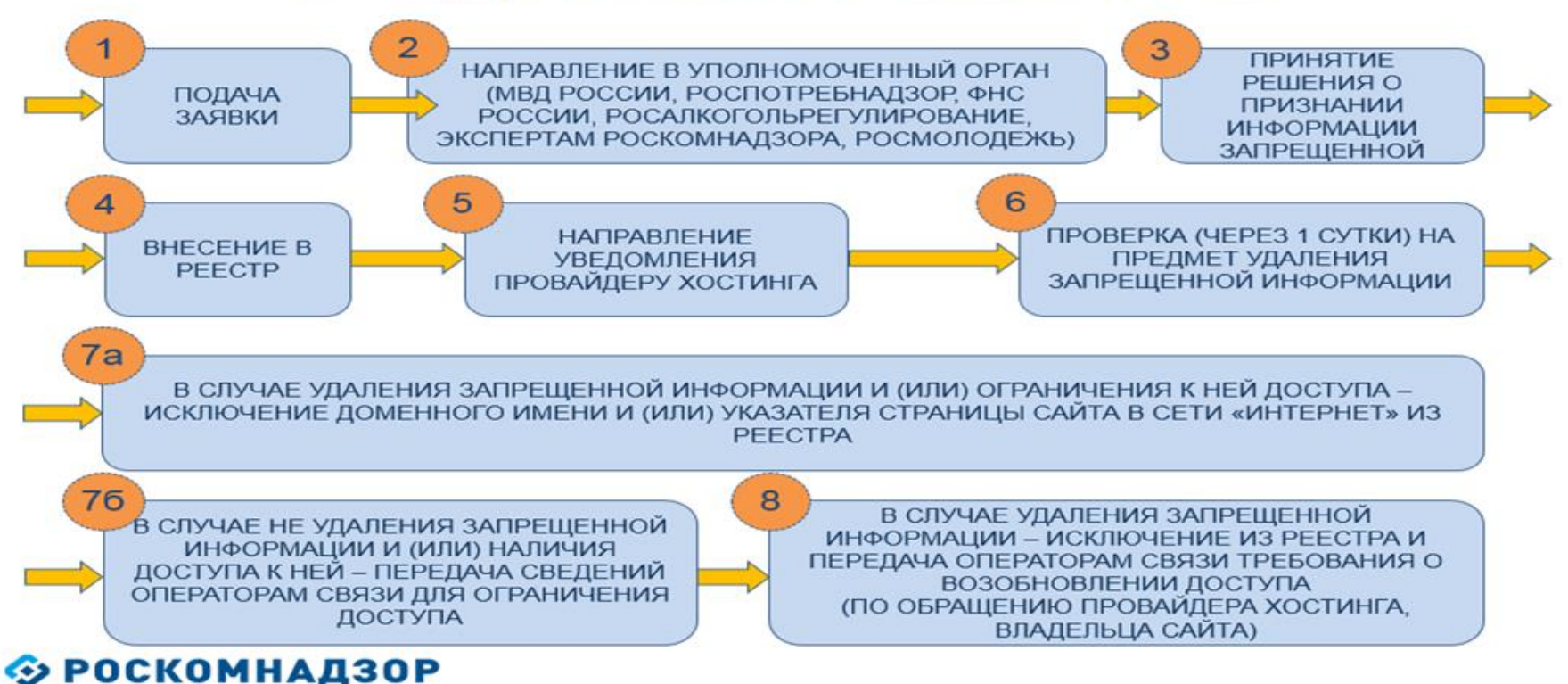

#### **Информация о результатах рассмотрения сообщения**

[eais#2017-02-02-49-СС] Роскомнадзор информирует/the Roscomnadzor is informing

« OTBETWTb BCEM → ПЕРЕАДРЕСОВАТЬ **E** OTBETUTH

ö

пометить как непрочитанное

Роскомнадзор <zapret-info-out@rkn.gov.ru> 4r 09:03.2017 20:26

Кому: Дядюра Максим Иванович;

Здравствуйте

Вашему обращению присвоен номер: 2017-02-02-49-СС

Благодарим Вас за активную гражданскую позицию, одновременно сообщаем, что уполномоченный Правительством Российской Федерации федеральный орган исполнительной власти, по указанному в Вашем обращении адресу https://youtube.com/watch?v=uto1QXK3hlk подтвердил наличие материалов с противоправным контентом.

С уважением, ФЕДЕРАЛЬНАЯ СЛУЖБА ПО НАДЗОРУ В СФЕРЕ СВЯЗИ. ИНФОРМАЦИОННЫХ ТЕХНОЛОГИЙ И МАССОВЫХ КОММУНИКАЦИЙ. После рассмотрения Вашего заявления, на указанный Вами электронный адрес вашей почты (в случае, если Вы его указывали), придет сообщение о результатах рассмотрения.

В случае подтверждения наличия материалов с противоправным контентом **доступ к указанному Вами ресурсу будет ограничен**.

#### Проверяем нахождение сайта в Едином реестре

**© РОСКОМНАДЗОР** 

**Q** Поиск ресурса

**• Нормативные акты:** 

Статья 15.1

Статья 15.2

Статья 15.3

Статья 15.4

Статья 15.5

**Статья 15.6** 

Статья 15.6-1 Статья 15.8

Защитный код: Поиск Peecro Peecro **Реестр** Реестр организаторов запрещённой нарушителей информации распространения информации авторских прав апрещенной закон<mark>о</mark>м информации

398-03

технологиях и защите информации»

Укажите адрес (доменное имя, URL, IP)

ФЕДЕРАЛЬНАЯ СЛУЖБА ПО НАДЗОРУ В СФЕРЕ СВЯЗИ,

ИНФОРМАЦИОННЫХ ТЕХНОЛОГИЙ И МАССОВЫХ КОММУНИКАЦИЙ

УНИВЕРСАЛЬНЫЙ СЕРВИС

проверки ограничения доступа к сайтам и (или) страницам сайтов сети «Интернет»

Через форму, опубликованную ниже, вы можете получить данные о принятых мерах по ограничению доступа к сайтам и (или) страницам сайтов сети «Интернет» в рамках исполнения требований статей 15.1-15.6-1, 15.8 Федерального закона от 27.07.2006 года № 149-ФЗ «Об информации, информационных Содержащиеся в Едином реестре сведения о доменных именах, указателях страниц сайтов сети «Интернет» и сетевых адресах доступны круглосуточно в сети «Интернет» на официальном сайте Роскомнадзора по адресу: http://eais.rkn.gov.ru/.

Сведения об ограничении доступа к сайтам и (или) страницам сайтов в сети «Интернет» можно получить посредством обращения к универсальному сервису проверки ограничения доступа к сайтам и (или) страницам сайтов в сети «Интернет», размещенному на официальном сайте Роскомнадзора в сети «Интернет» по адресу: http://blocklist.rkn.gov.ru/.

## МОБИЛЬНОЕ ПРИЛОЖЕНИЕ

A

## Подать жалобу

Ссылка на контент, url или ip

Источник информации\*

Ссылка на ресурс, включая http, https или ftp

Склонение несовершеннолетних к пр...

Файлы до 10МБ, форматов JPG, JPEG, PNG, PDF

Адрес ресурса\*

Тип жалобы\*

Веб-сайт

Скриншот

Выбрать файл

## Подать жалобу

Файлы до 10МБ, форматов JPG, JPEG, PNG, PDF

Вид информации\*

Рисованные изображения

Видео изображения

Фото изображения

Текст

□

Анимационное изображение

Другая информация

Доступ к информации\*

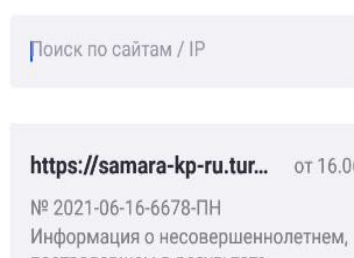

 $\alpha$ 

2021

Мои жалобы

пострадавшем в результате противоправных действий

• Отклонено

 $\Box$ 

 $\Box$ 

 $\Box$ 

 $\Box$ 

 $\blacksquare$ 

 $\Box$ 

https://sova-info.turbop... от 16.06.2021

Nº 2021-06-16-2484-ΠH Информация о несовершеннолетнем, пострадавшем в результате противоправных действий

• Отклонено

https://sova-info.turbop... от 16.06.2021 Nº 2021-06-16-2442-ΠH

информации Подать жалобу

Единый реестр

запрещенной

Жалобы, поданные ранее

Проверить блокировку **сайта/IP\*** 

Мои сайты/IP

\* на предмет блокировки или наличия в Едином Реестре запрещённой информации

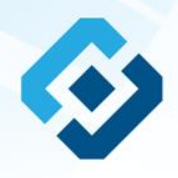

## **РОСКОМНАДЗОР**

### СПАСИБО ЗА ВНИМАНИЕ!